# **Resident Research Database User Documentation**

### **Resident Database Process**

### Overview

The Resident Research Database has been developed as an online tool to track projects across the Department that are available for Residents to sign up for as part of their training.

The project and supervisor are listed in the database and this information is available to the Resident when they access the database.

### **Project Data**

The data related to the research project (PI, Project Title, Status) will be updated and maintained by the Research Managers at each site. The Research Managers will contact the Faculty at their site quarterly to check on the status of projects, request information on new projects and update in the database accordingly. Yearly each Research Manager will do a data audit of the information they are responsible for and contact the PI as required to clean up the data. The Research Managers are not responsible for any learner data in the system.

### **Resident Milestones**

The Residency Education Team will be responsible for the resident data in this database. They are responsible for adding residents to the database and will be responsible for the Resident Milestones. The resident information will be updated through three methods:

1. After bi-annual reviews with Program Director, any updated research project information will be entered into the database.

2. Residents can email the residency education team with any updates with their research project(s) and publications.

3. Review the Academic Day program for presentation and/or publication updates.

Access the Database here <a href="https://residentresearch.obgyn.ubc.ca/">https://residentresearch.obgyn.ubc.ca/</a>

Project Details are visible to everyone. OBGYN Staff can operate the database using their Obgyn Access Manager login.

FACULTY OF MEDICINE

## Projects List

Everyone (without login) can view limited details in the Projects List

Filter List by setting Supervisor, project Number or Status etc. and click 'Begin Search'

| Department of Obstetrics and Gynaecology<br>Resident Research                                                                                                    |                    |                                                                        |                                 |                                          |                     |
|----------------------------------------------------------------------------------------------------|--------------------|------------------------------------------------------------------------|---------------------------------|------------------------------------------|---------------------|
| Home Login                                                                                                    |                    |                                                                        |                                 |                                          |                     |
| Projects                                                                                                    |                    |                                                                        |                                 |                                          |                     |
| Search                                                                                                    |                    |                                                                        |                                 |                                          |                     |
| Supervisor<br>All Physicians                                                                                                    |                    | Project Status Unassigned In-Progress Complete-Published Complete-Unpu | blished                         |                                          |                     |
| Project Number Project Title (or substring)                                                                                                    |                    |                                                                        |                                 |                                          |                     |
| Division         Project Co-ordinator Site           Select a Division         V           Select a Site                                                                                                    | T                  |                                                                        |                                 |                                          |                     |
| Export To Excel Details displayed Brief                                                                                                    | Clear Entries      | Begin Search >                                                         |                                 |                                          |                     |
| Records returned: 163                                                                                                    |                    |                                                                        |                                 |                                          |                     |
| Active ID Full Title View 27 Endometrial sampling and increased IVF success rates                                                                                                    | ProjectStatus Site | Division V Reproductive Endocrinology and Infertility                  | CreatedDate StartDate Completed | Date Supervisor1<br>Taylor, Elizabeth L. | Supervisor2         |
| View         V         Extension annumber of the second second sec |                    | <ul> <li>Reproductive Endocrinology and Infertility</li> </ul>         |                                 | Hitkari, Jason                           | Sanders, Barry H.   |
| View III Collaborative study to uncover the characteristics and outcomes of ovarian cancer patients 770 years of age                                                                                                    | In Progress VGH    | ł Gynaecologic Oncology                                                | 2011-08-17                      | Carey, Mark                              | McAlpine, Jessica N |
| View 130 Quality of Life & Sexual Function for Young Women Post-                                                                                                    | In Progress VGH    | Gynaecologic Specialties                                               | 2011-09-01                      | Allaire, Catherine                       |                     |

### Login Screen

Authorised Staff are able to view more details and maintain all details of Projects, Residents and Milestone on Login.

| Department of Obstetrics and Gynaecology<br>Resident Research |                                                             |                                                  |
|---------------------------------------------------------------|-------------------------------------------------------------|--------------------------------------------------|
| Home Login                                                    |                                                             |                                                  |
|                                                               |                                                             | search Database<br>ED STAFF ONLY                 |
|                                                               |                                                             | Obgyn Access Manager                             |
|                                                               |                                                             | Username:                                        |
|                                                               |                                                             | Password:                                        |
|                                                               | <b>•</b> +                                                  | Login >>                                         |
|                                                               | https://residentresearch.obgyn<br>Upgraded June 2019 (php 7 | .ubc.ca<br>(2.26). Need help? Contact: webmaster |

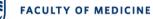

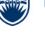

### Project Details

Update all Projects Detail here – remember to Click 'Update'

Allocate Project to a Learner with Start Date and Status = In Progress. On completion set **Status**=Complete Published/Complete-Unpublished and **Completed Date** 

| Department o<br>Resider |                               |              | ecolog  | У             |         |                    |       |              |        |            |
|-------------------------|-------------------------------|--------------|---------|---------------|---------|--------------------|-------|--------------|--------|------------|
|                         | Home                          | Projects     | ~       | Learners      | ~       | Supervisors        | ~     | Reports      | ~      | Log Out    |
|                         |                               |              |         |               |         |                    |       |              |        |            |
| Proje                   | ct Det                        | ails         |         |               |         |                    |       |              |        |            |
| Project II              | D                             |              |         | Active        |         |                    | Sta   | itus*        |        |            |
| 235                     |                               |              |         | Yes           |         | T                  | С     | omplete-Pul  | blishe | ed 🔻       |
| Full Title*             | *                             |              |         |               |         |                    |       |              |        |            |
|                         | ts of HIV and<br>HIV negative |              | n the a | acquisition a | and cl  | earance of oncog   | enic  | HPV in HIV   | posit  | ive and    |
| Division                |                               |              |         | Project       | Co-ord  | inator Site*       | Cre   | ated Date*   | (mm/   | dd/yyyy)   |
| Gynaeco                 | logic Specia                  | alties       |         | BCW           |         | •                  | 10    | /08/2014     |        |            |
| Superviso               | or1*                          |              |         | Superv        | isor2   |                    |       |              |        |            |
| Money, E                | Deborah                       | •            |         | Select        | a Phy   | vsician 🔹          |       |              |        |            |
| Learner1                |                               |              |         | Start Da      | ite     |                    | Co    | mpleted Date | 2      |            |
| Baxter, J               | loanna (201                   | 14/15)       |         | •             |         |                    | 04    | /01/2013     |        |            |
| Project No              | tes ONLY (Re                  | esident prog | ress Pi | resentation/  | Publica | ation/Awards is er | tered | in Learner N | lilest | ones)      |
|                         |                               |              |         |               |         |                    |       |              |        |            |
|                         |                               |              |         |               |         |                    |       | Upd          | ate F  | Project >> |
| Reco                    | rds                           |              |         |               |         |                    |       |              |        |            |
| 1 Learne                | er Milestone                  | es Records   | (Read   | l Only View   | ·)      |                    |       |              |        |            |

| Learner        | Date       | Туре         | Project                                    | Details                                    |
|----------------|------------|--------------|--------------------------------------------|--------------------------------------------|
| Baxter, Joanna | 04/14/2011 | Presentation | The effects of HIV and HAART on the acquis | 20th Annual Canadian Conference on HIV/AID |

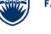

## Learner Milestones

A Learner milestone is added to track each event in the project progress. Select Learner, Date, Type, Project and click '**Add Record**'

To Modify or Delete click on

| Department o           |               |          | cology     |             |       |             |   |         |       |         |  |      |  |
|------------------------|---------------|----------|------------|-------------|-------|-------------|---|---------|-------|---------|--|------|--|
| Residen                | t Resea       | arch     |            |             |       |             |   |         |       |         |  | <br> |  |
|                        | Home          | Projects | <b>~</b> ( | earners     | ~     | Supervisors | ~ | Reports | ~     | Log Out |  |      |  |
|                        |               |          |            |             |       | 1.00        |   |         |       | J       |  |      |  |
|                        |               |          |            |             |       |             |   |         |       |         |  |      |  |
|                        |               |          |            |             |       |             |   |         |       |         |  |      |  |
| Learn                  | ner Mil       | estone   | es         |             |       |             |   |         |       |         |  |      |  |
|                        |               |          |            |             |       |             |   |         |       |         |  |      |  |
| Learner                |               |          |            | Date (      | mm/da | / уууу)     |   |         |       |         |  |      |  |
|                        |               | 445      | •          |             | ,     |             |   |         |       |         |  |      |  |
|                        | oanna (201    | 14/15)   | •          |             |       |             |   |         |       |         |  |      |  |
| Туре                   |               |          |            |             |       |             |   |         |       |         |  |      |  |
| Select a 1             |               |          | •          |             |       |             |   |         |       |         |  |      |  |
| Select a Academic      |               |          |            |             |       |             |   |         |       |         |  |      |  |
| Awards                 | , Day         |          |            |             |       |             |   |         |       |         |  |      |  |
| Communi                | ication       |          |            | ublication) |       |             |   |         |       |         |  |      |  |
| Notes                  |               |          |            |             |       |             |   |         |       |         |  |      |  |
| Presentat              |               |          |            |             |       |             |   |         |       |         |  |      |  |
| Progress<br>Publicatio |               |          |            |             |       |             |   |         |       |         |  |      |  |
|                        | on/Abstract   |          |            |             |       |             |   |         |       |         |  |      |  |
|                        | n In Progress | s        |            |             |       |             |   |         |       |         |  |      |  |
|                        |               | -        |            | _           |       |             |   | Ac      | ld Re | cord >> |  |      |  |
|                        |               |          |            |             |       |             |   |         |       |         |  |      |  |
| Recor                  | cde           |          |            |             |       |             |   |         |       |         |  |      |  |
| Recor                  | us            |          |            |             |       |             |   |         |       |         |  |      |  |
|                        |               |          |            |             |       |             |   |         |       |         |  |      |  |
|                        |               |          |            |             |       |             |   |         |       |         |  |      |  |

#### 8 Learner Milestones Records (Data Entry View)

|     | Learner        | Date       | Туре                 | Project                                    | Details                                      |
|-----|----------------|------------|----------------------|--------------------------------------------|----------------------------------------------|
| M D | Baxter, Joanna | 02/01/2013 | Progress Report      | impact of HAART on cervical dysphasia and  | Manuscript accepted in JID                   |
| M D | Baxter, Joanna | 08/31/2011 | Research In Progress |                                            | project completed; has written up manuscript |
| M D | Baxter, Joanna | 08/11/2011 | Progress Report      | impact of HAART on cervical dysphasia and  | Oral Presestation (herself)The 38th Annual   |
| M D | Baxter, Joanna | 08/01/2011 | Communication        |                                            | My preliminary project is the effects of H   |
| M D | Baxter, Joanna | 04/14/2011 | Progress Report      | impact of HAART on cervical dysphasia and  | Poster presentation at 20th Annual Canadia   |
| M D | Baxter, Joanna | 04/14/2011 | Progress Report      | impact of HAART on cervical dysphasia and  | Oral presentation at CAHR 2011 by Sandra B   |
| M D | Baxter, Joanna | 04/14/2011 | Presentation         | The effects of HIV and HAART on the acquis | 20th Annual Canadian Conference on HIV/AID   |
|     |                |            |                      |                                            |                                              |

### **Resident Research Database User Documentation**

### Learner Milestones Summary

Use Reports to produce Learner Progress reports either individually or in grouped by Grad Year.

Filter by Type or Supervisor as required click 'Begin Search'

(Export to MS Word or MS Excel)

| Department of Obstetrics Resident Rese |                   |                |                      |                      |                                                              |    |               |               |           |
|----------------------------------------|-------------------|----------------|----------------------|----------------------|--------------------------------------------------------------|----|---------------|---------------|-----------|
| Hom                                    | e Projects 🗸      | Learners 🗸 Su  | pervisors 🗸          |                      | g Out                                                        |    |               |               |           |
| Learner Mile                           | estones Su        | mmary          |                      | Learner Milesto      | nes                                                          |    |               |               |           |
| Search                                 |                   |                |                      |                      |                                                              |    |               |               |           |
| GradYr Start                           | GradYr End        | Learne         | r                    | Type                 |                                                              |    |               |               |           |
| 201/,15 🔻                              | Select a GradYrEn | (▼) All Lei    | arners               | ▼ Select a 🖓         | pe 🔻                                                         |    |               |               |           |
| Project Number                         | Project Title     |                |                      |                      |                                                              |    |               |               |           |
|                                        |                   |                | <b>R</b> 1 1         |                      |                                                              |    |               |               |           |
| Supervisir                             |                   |                | displayed<br>Learner |                      |                                                              |    |               |               |           |
| All Physicians                         | •                 | Ву з           | Supervisor           |                      |                                                              |    |               |               |           |
| Export o Exc                           | el Generate       | Word document. | Clear Entries        | Begin Searc          | h >                                                          |    |               |               |           |
| GradYear Learner                       | Advisor           | 1 Advisor2     | MilestoneDate        | Туре                 | Details                                                      | ID | Project Title | ProjectStatus | Superviso |
| 2014/15 Baxter, Joar                   | nna               |                | 2011-08-01           | Communication        | My preliminary project is the<br>effects of HAART on HPV and |    |               |               |           |
|                                        |                   |                |                      |                      | cervical dysplasia in HIV-positive                           |    |               |               |           |
|                                        |                   |                |                      |                      | women. However, I will be                                    |    |               |               |           |
|                                        |                   |                |                      |                      | working further on a subanalysis                             |    |               |               |           |
|                                        |                   |                |                      |                      | on her HPV in HIV study                                      |    |               |               |           |
|                                        |                   |                |                      |                      | examining the response in HIV positive women to the HPV      |    |               |               |           |
|                                        |                   |                |                      |                      | positive nomen to the nev                                    |    |               |               |           |
|                                        |                   |                |                      |                      | vaccine                                                      |    |               |               |           |
| 2014/15 Baxter, Joar                   | nna               |                | 2011-08-31           | Research In Progress | vaccine<br>project completed; has written up                 |    |               |               |           |
| 2014/15 Baxter, Joar                   | nna               |                | 2011-08-31           | Research In Progress |                                                              |    |               |               |           |

### Maintain Learners

Learners are maintained by Education team within Education Database – they can only be viewed here.

| Department of Obstetrics and Gynaecology Resident Research                                                                                                    |                                            |  |  |  |  |  |  |  |  |  |  |
|----------------------------------------------------------------------------------------------------|--------------------------------------------|--|--|--|--|--|--|--|--|--|--|
| Home Projects V Learners V Supervisors V Reports V Log C                                                                                                    | uut la la la la la la la la la la la la la |  |  |  |  |  |  |  |  |  |  |
| Learners List Learners                                                                                                    |                                            |  |  |  |  |  |  |  |  |  |  |
| Search<br>Learners are added in Education Database by Program Administrators<br>(Note: Deactivate Learners after they have been gone 1 year and teaching has been paid)<br>Learner Active<br>All Learners V Yes V<br>LearnerType Resident GradYr Funding |                                            |  |  |  |  |  |  |  |  |  |  |
| Please select         Y         Select a GradYr         Y         Please select         Y                                                                                                    |                                            |  |  |  |  |  |  |  |  |  |  |
| Export To Excel Clear Entries Begin Search >                                                                                                    |                                            |  |  |  |  |  |  |  |  |  |  |

Records returned: 65

|   | Active Name       |                    | LearnerType ResidentGradYr FellowType |         | r FellowType    | FellowGradYr | Funding | Email                              | Cell | Home Pager  | Advisor1 | Advisor2 | CreatedDa |
|---|-------------------|--------------------|---------------------------------------|---------|-----------------|--------------|---------|------------------------------------|------|-------------|----------|----------|-----------|
| м | $\checkmark$      | Armstrong, Heather | Resident                              | 2019/20 |                 |              | мон     | h.armstrong@alumni.ubc.ca          |      |             |          |          | 07/20/201 |
| м | $\mathbf{\nabla}$ | Bhabha, Suraya     | Resident                              | 2021/22 |                 |              |         | <u>Suraya.bhabha@alumni.ubc.ca</u> |      |             |          |          | 06/13/201 |
| м | $\mathbf{\nabla}$ | Binding, Carmen    | Resident                              | 2019/20 |                 |              | мон     | c.binding@alumni.ubc.ca            |      | 604-871-167 | 7        |          | 07/20/201 |
| м | $\mathbf{\nabla}$ | Bjurman, Natalie   | Resident                              | 2023/24 |                 |              | мон     | nkbjurman@alumni.ubc.ca            |      |             |          |          | 07/04/201 |
| м | $\mathbf{\nabla}$ | Busby, Julianne    | Resident                              | 2019/20 |                 |              | мон     | julianne.busby@alumni.ubc.ca       |      | 604-871-168 | 1        |          | 07/20/201 |
| м | $\checkmark$      | Chan, Michelle     | Fellow                                |         | Adv Training FP | 2019/20      |         | michelle.chan1@cw.bc.ca            |      |             |          |          | 06/06/201 |

## Maintain Supervisors

### Supervisors are selected as a subset from Education Database Payees

|                 |                            | esearch                                                             | Synaed         | ology                              |                  |           |                  |       |          |           |         |   |              |     |  |  |  |
|-----------------|----------------------------|---------------------------------------------------------------------|----------------|------------------------------------|------------------|-----------|------------------|-------|----------|-----------|---------|---|--------------|-----|--|--|--|
|                 | Home                       | Projects 🗸                                                          | Lea            | arners 🗸                           | Supervis         | ors 🗸     | Reports          | ~     | Log Ou   | t         |         |   |              |     |  |  |  |
|                 |                            |                                                                     |                |                                    | List Su          | pervisors |                  |       |          |           |         |   |              |     |  |  |  |
| Sup             | erviso                     | ors                                                                 |                |                                    |                  |           |                  |       |          |           |         |   |              |     |  |  |  |
|                 |                            |                                                                     |                |                                    |                  |           |                  |       |          |           |         |   |              |     |  |  |  |
| Sear            | ch                         |                                                                     |                |                                    |                  |           |                  |       |          |           |         |   |              |     |  |  |  |
| Super           | rvisors are                | selected from                                                       | Educa          | ation Data                         | <b>base</b> Paye | es        |                  |       |          |           |         |   |              |     |  |  |  |
| Selec           | t Details='                | All Payees' the                                                     | n Begi         | n Search -                         | Modify and       | Check 'R  | esident R        | esear | ch Super | visor/Ad  | lvisor' |   |              |     |  |  |  |
| If the<br>(Spec | y don't exi<br>tify Resear | re added in <b>Ed</b><br>ist - Email <u>Kati</u><br>ch only, includ | <u>nryn Tı</u> | ullis or And                       | i Martin         |           | ision, Ema<br>Ac |       |          |           |         | ¥ |              |     |  |  |  |
| Depart          | ment Appoir                | nted                                                                |                | Division                           |                  |           |                  |       |          |           |         |   |              |     |  |  |  |
| Selec           | t a Dept. Ap               | pointed                                                             | ۲              | Select a D                         | ivision          |           | T                |       |          |           |         |   |              |     |  |  |  |
|                 | Export To                  | ) Excel                                                             |                | Details disp<br>Supervis All Payer | sors             |           |                  |       | Cle      | ar Entrie | s       |   | Begin Search | h > |  |  |  |
| Records         | s returned: 7              | 76                                                                  |                |                                    |                  |           |                  |       |          |           |         |   |              |     |  |  |  |

|   | Active    | Name               | Modified Date | Email                      | DepartmentAppointed      | Division                                   | Superviso | r RR Details |
|---|-----------|--------------------|---------------|----------------------------|--------------------------|--------------------------------------------|-----------|--------------|
| м | $\square$ | Aatest, aPerson I. | 01/13/2020    |                            | Obstetrics & Gynaecology | /                                          | $\square$ | a supervisor |
| м | $\square$ | Allaire, Catherine | 08/29/2018    | callaire2@cw.bc.ca         | Obstetrics & Gynaecology | / Gynaecologic Specialties                 | $\square$ |              |
| м | $\square$ | Beauchamp, Aude    | 04/02/2019    | aude beauchamp@hotmail.com | Obstetrics & Gynaecology | General Obstetrics and Gynaecology         | $\square$ |              |
| м | $\square$ | Bedaiwy, Mohamed   | 11/03/2016    | mohamed.bedaiwy@cw.bc.ca   | Obstetrics & Gynaecology | Reproductive Endocrinology and Infertility |           |              |

### **Department of Obstetrics & Gynaecology**

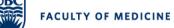

### **Resident Research Database User Documentation**

## **Selecting a Supervisor from Payees**

### Click All Payees and 'Begin Search'

| Department of Obstetrics and Gynaec<br>Resident Research | ology                                 |                                |                              |                    |
|----------------------------------------------------------|---------------------------------------|--------------------------------|------------------------------|--------------------|
| Home Projects 🗸 Lea                                      | arners 🗸 Supervisors 🗸 Repor          | ts 🗸 Log Out                   |                              |                    |
| <b>C</b>                                                 |                                       |                                |                              |                    |
| Supervisors                                              |                                       |                                |                              |                    |
| Search                                                   |                                       |                                |                              |                    |
| Supervisors are selected from Educa                      | ation Database Payees                 |                                |                              |                    |
| Select Details='All Payees' then Begi                    | n Search - Modify and Check 'Resident | t Research Supervisor/Advisor' |                              |                    |
| Note: Payees are added in Educatio                       | n Database by OBGYN HR Administra     | ators.                         |                              |                    |
| If they don't exist - Email <u>Kathryn Tu</u>            | ullis or Andi Martin                  |                                |                              |                    |
| (Specify Research only, include: Nan                     | ne, Department Appointed, Division, E | mail)                          |                              |                    |
| Physician                                                |                                       | Active                         |                              |                    |
| All Physicians                                           |                                       | Yes                            | T                            |                    |
| Department Appointed                                     | Division                              |                                |                              |                    |
| Select a Dept. Appointed                                 | Select a Division                     |                                |                              |                    |
|                                                          |                                       |                                |                              |                    |
| Export To Excel                                          | Details displayed                     |                                |                              |                    |
|                                                          | Supervisors     All Payees            | Clear Entries                  |                              |                    |
|                                                          |                                       |                                | Begin Search >               |                    |
| Records returned: 696                                    |                                       |                                |                              |                    |
| Active Name                                              | Modified<br>Email<br>Date             |                                | DepartmentAppointed Division | Supervisor RR Deta |
| aanotherCASC, testperson                                 | 09/25/2019                            |                                | Medicine                     |                    |
|                                                          |                                       |                                |                              |                    |

## Check Resident Research Supervisor and 'Update Physician'.

This physician will now appear in list of Supervisors.

| 1 7 11                                                  | •                         |            |                    |                                              |                              |
|---------------------------------------------------------|---------------------------|------------|--------------------|----------------------------------------------|------------------------------|
| Department of Obstetrics and Gynae<br>Resident Research | cology                    |            |                    |                                              |                              |
|                                                         |                           |            | _                  |                                              |                              |
| Home Projects 🗸 L                                       | earners V Supervisors V   | Reports V  | Log Out            |                                              |                              |
|                                                         |                           |            | 3                  |                                              |                              |
|                                                         |                           |            |                    |                                              |                              |
|                                                         |                           |            |                    |                                              |                              |
| PayeeID 423 Date Modified 09                            | 9/25/2019 To Modify Payee | Data email | Kathryn Tull       | is or Andi Martin                            |                              |
|                                                         |                           |            |                    |                                              |                              |
| Supervisor/Advisor Information Resident Research Info   |                           |            |                    |                                              |                              |
|                                                         |                           |            |                    |                                              |                              |
| UBC Employee ID                                         |                           | Charl      | k and Undata if th | nis Physician has Supvervisor/Advisor role i | - Resident Research Database |
| 0                                                       | Active Yes 🔻              |            |                    | Supervisor/Advisor                           |                              |
|                                                         |                           |            | lident Research    | Supervisor/ Advisor                          |                              |
| First Name                                              | Last Name                 | Resid      |                    | Jervice Filtra Contact Details               |                              |
| testperson                                              | aanotherCASC              | alwa       | ys email abc@u     |                                              |                              |
| Email                                                   |                           |            |                    |                                              |                              |
| @ubc.ca                                                 |                           |            |                    |                                              |                              |
| Department Appointed                                    | Division                  |            |                    |                                              |                              |
|                                                         |                           | _          |                    |                                              |                              |
| Medicine                                                | Select a Division         | •          |                    |                                              |                              |
|                                                         |                           |            |                    |                                              | Update Physician >>          |
|                                                         |                           |            |                    |                                              |                              |
|                                                         |                           |            |                    |                                              |                              |